# ENGAGE: FACULTY EXPERIENCE PORTAL

USER GUIDE Spring 2023

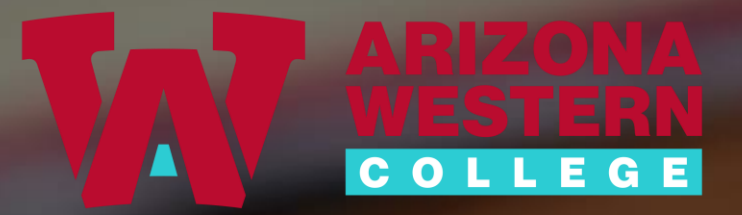

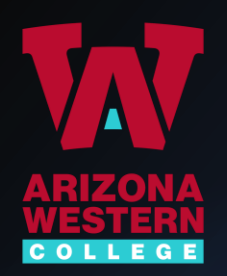

### What is ENGAGE?

*ENGAGE* is a Customer Relationship Management (CRM) system designed to give AWC a set of data and tools that allows us to:

- Develop/strengthen student success and retention strategies
- Identify opportunities for early intervention to provide individualized support
- Track and measure results of interventions
- Streamline student communication
- Coordinate holistic student support

*ENGAGE* supports **[Guided Pathways Essential Practices](https://awcitss-my.sharepoint.com/:b:/g/personal/marco_diaz_azwestern_edu/EdaacEGUeDtOhgdG_P9IqSsByBsCHDWgYkvnQ0BO_VDNSA?e=9kizho)**

- *Pillar 2: Help ALL students CHOOSE & ENTER a PATHWAY*
- *Pillar 3: Help ALL students STAY ON THEIR PATHWAY*

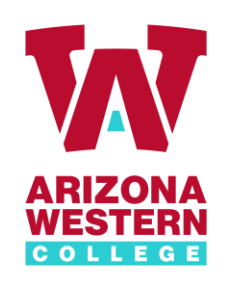

## **How to access ENGAGE Faculty Experience**

- Direct: [http://engage-faculty.azwestern.edu](http://engage-faculty.azwestern.edu/) (BOOKMARK this link!)
- Employee Portal:<https://www.azwestern.edu/employees>
- Self-Service Faculty Menu:<https://colss-prod.ec.azwestern.edu/Student/Student/Faculty>
- Use your AWC email address & password

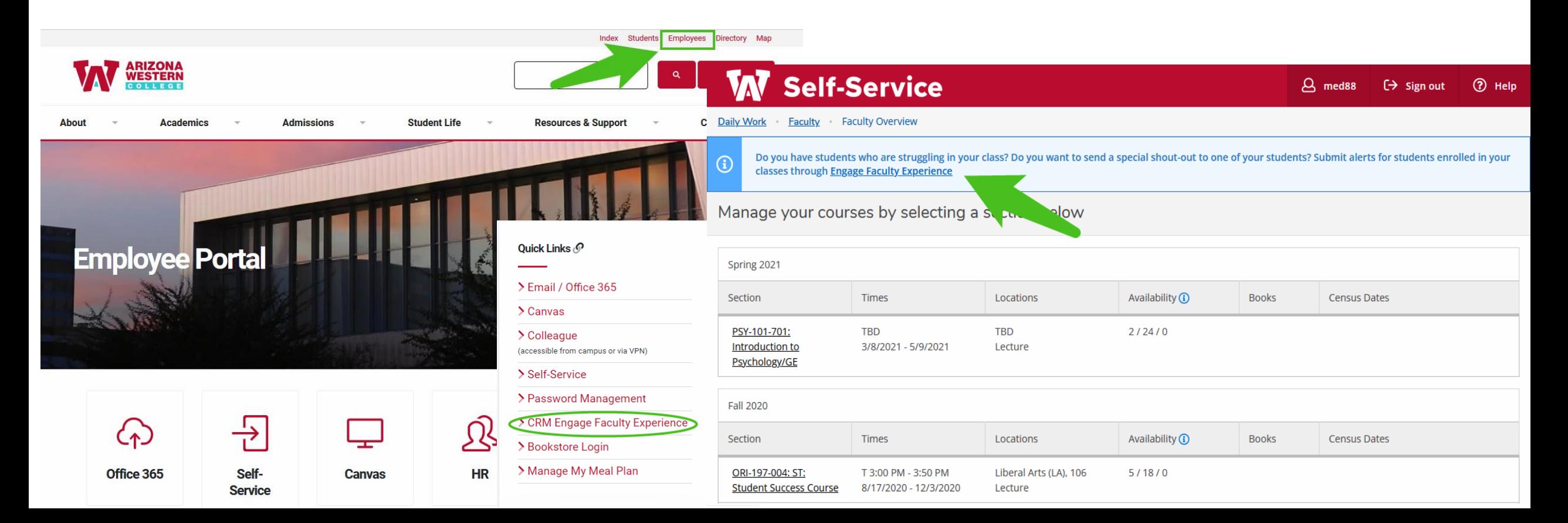

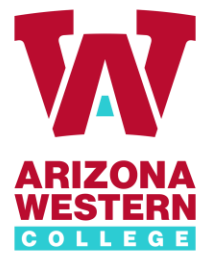

**Once**:

#### Faculty Alerts submission process

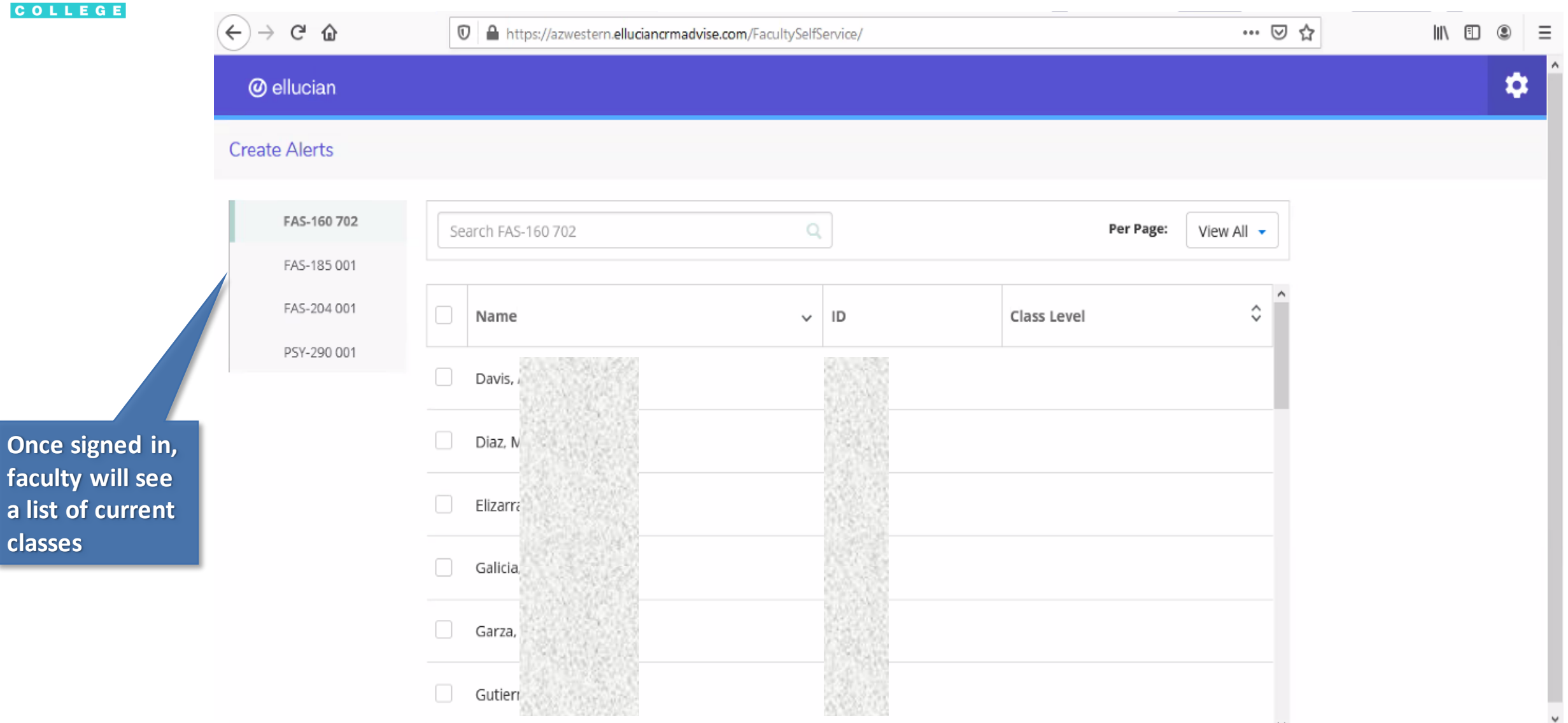

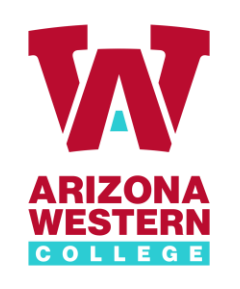

#### Faculty Alerts submission process

**A list of the currently available alerts will display. Choose the appropriate alert and click "Next".** 

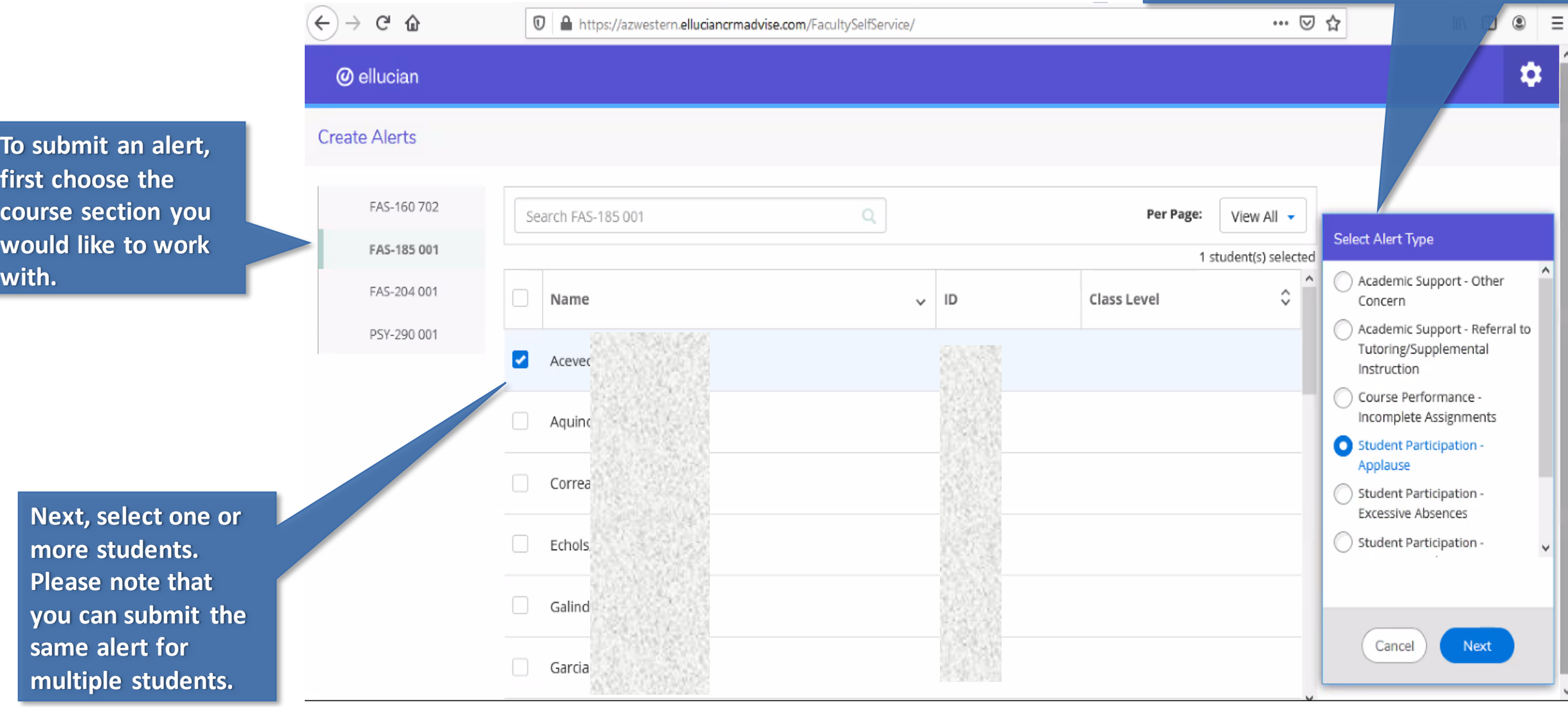

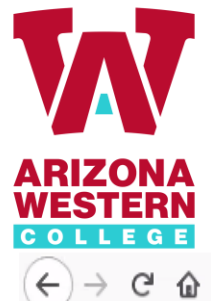

#### Faculty Alerts submission process

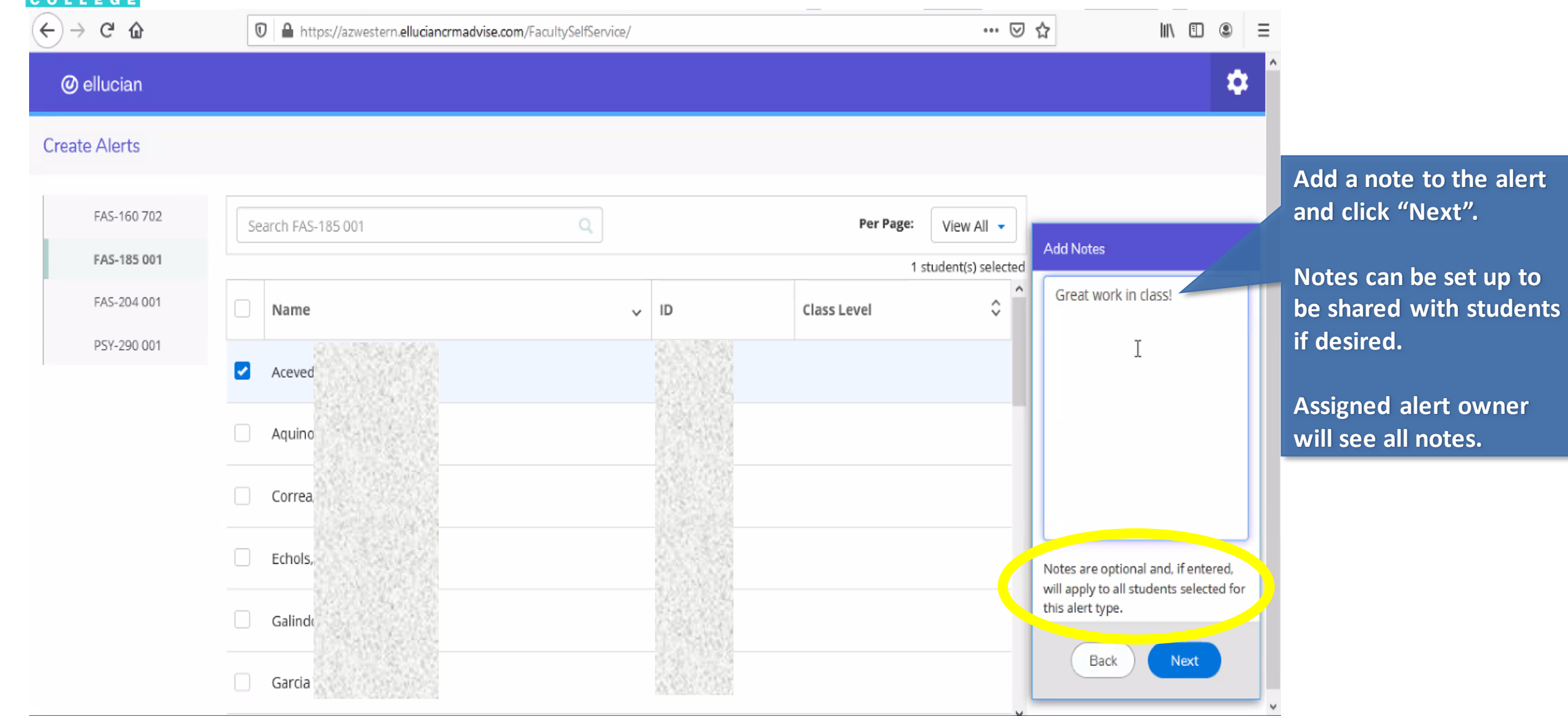

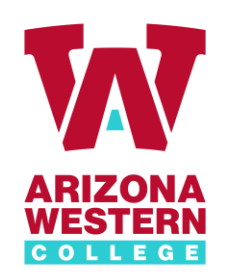

#### Faculty Alerts submission process

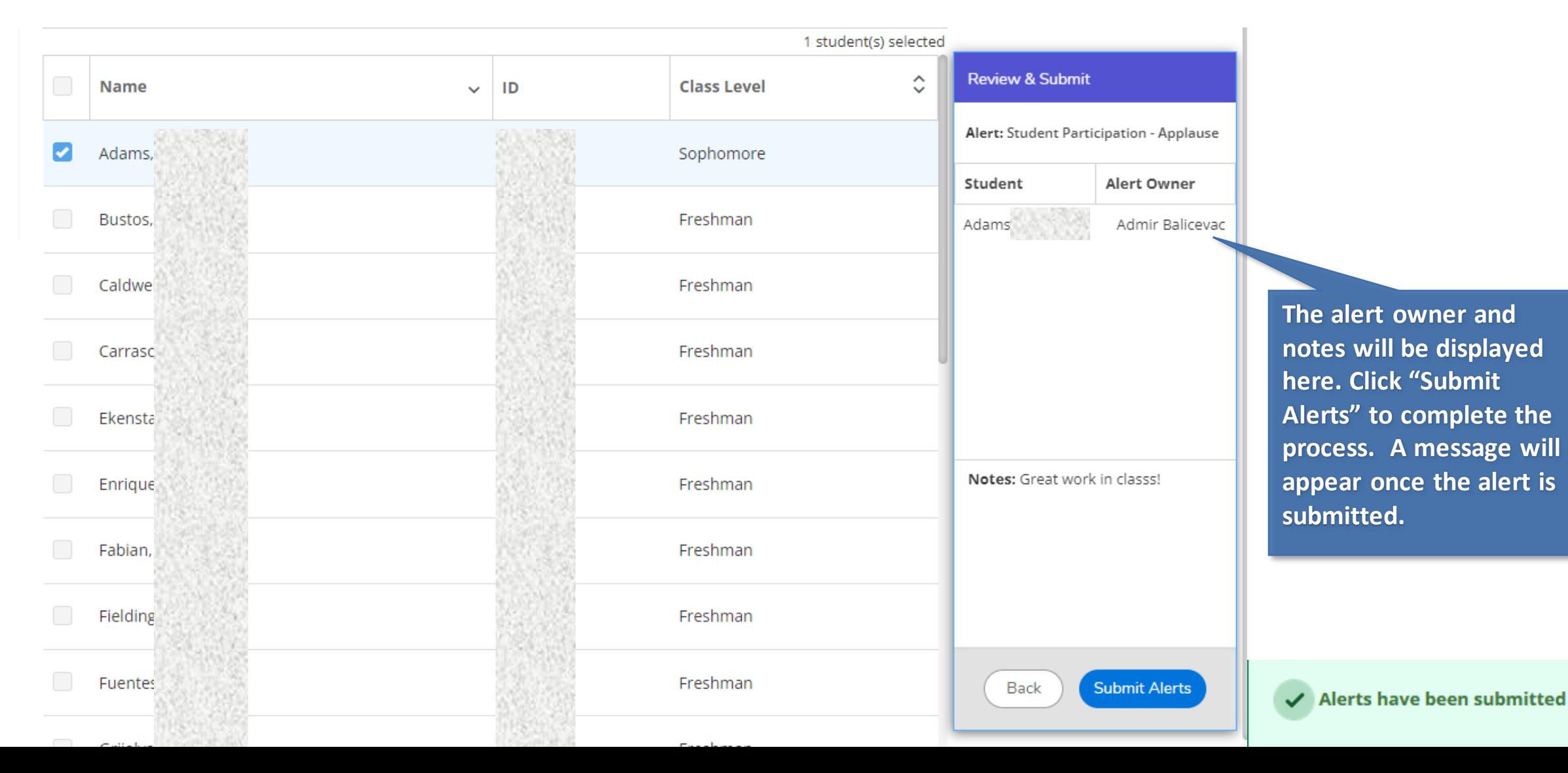

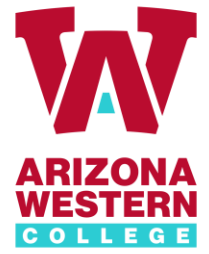

will display submitted

**status.** 

#### Faculty Alerts History

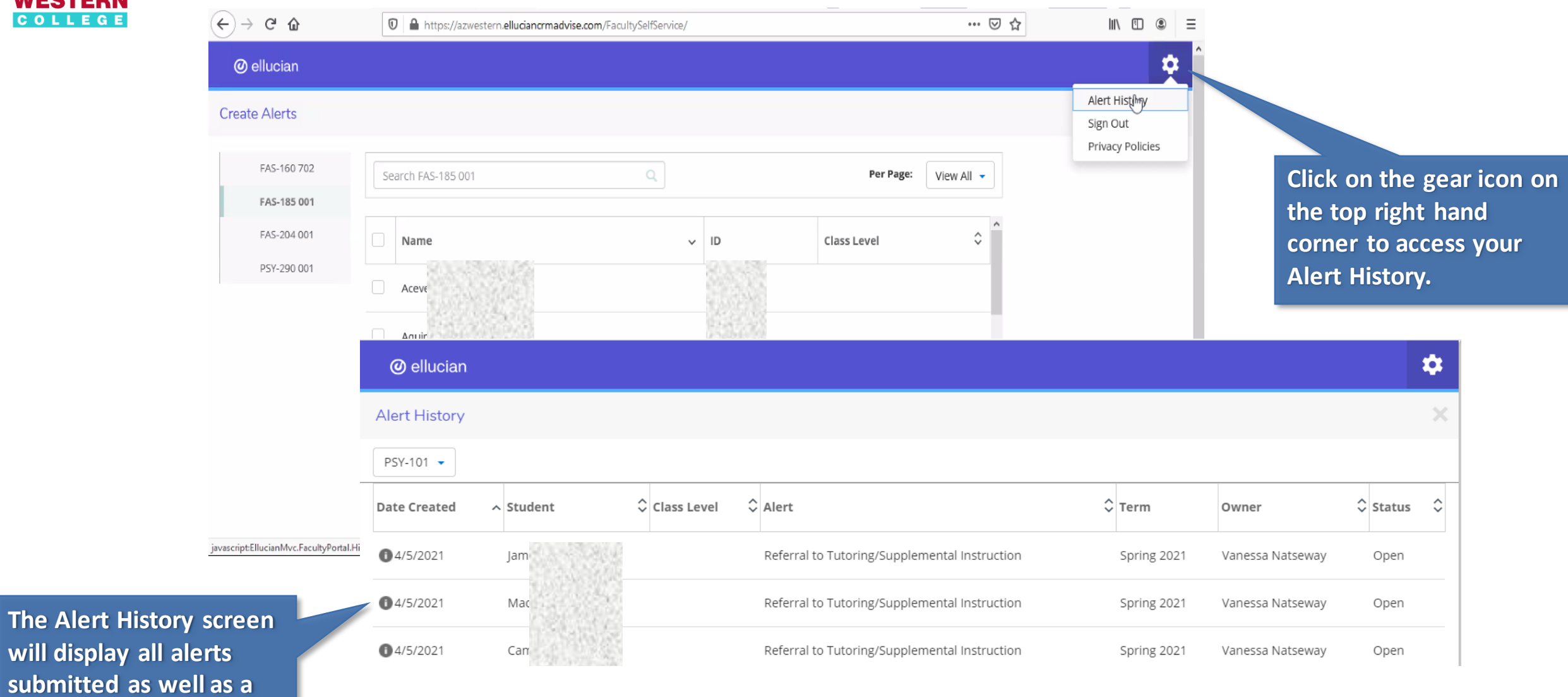

#### For any issues accessing the portal, please contact:

Marco Diaz [marco.diaz@azwestern.edu](mailto:marco.diaz@azwestern.edu) 928-344-7626 [Schedule a Meeting](https://outlook.office365.com/owa/calendar/MeetwithMarcoDiaz@azwestern.edu/bookings/)

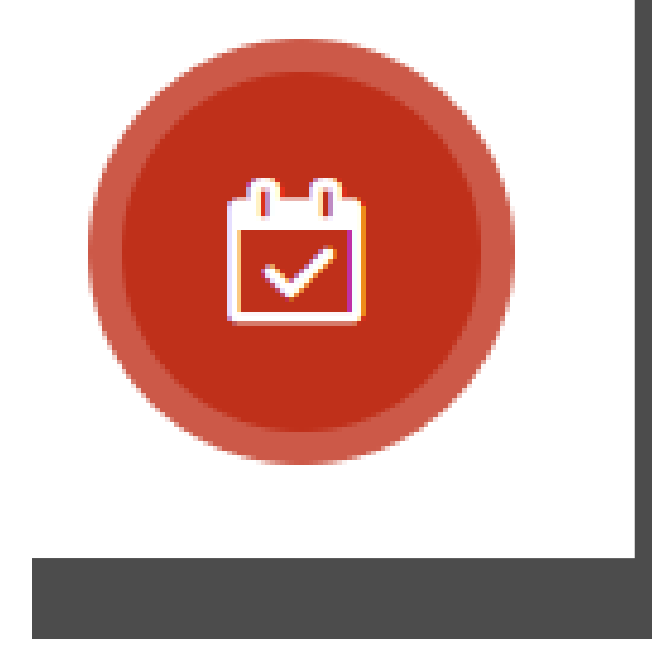